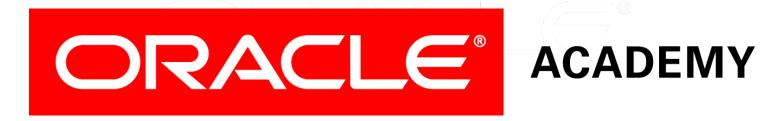

# Database Programming with SQL

5-2 **NULL Functions** 

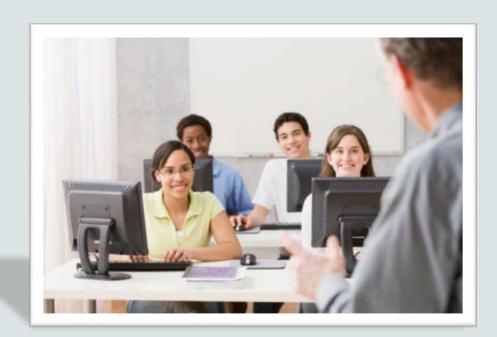

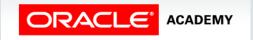

# Objectives

This lesson covers the following objectives:

- Demonstrate and explain the evaluation of a nested function
- List at least four general functions that work with any data type and relate to handling null values
- Explain the use of the COALESCE and the NVL functions
- Explain the use of general functions to deal with null values in data
- Construct and execute a SQL query that correctly applies NVL,
   NVL2, NULLIF, and COALESCE single-row functions

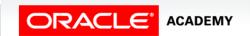

## Purpose

- Besides functions that control how data is formatted or converted to another type, SQL uses a set of general functions designed specifically to deal with null values.
- You may be wondering how a value that is unavailable, unassigned, unknown, or inapplicable can deserve so much attention.
- Null may be "nothing," but it can affect how expressions are evaluated, how averages are computed, and where a value appears in a sorted list.
- This lesson is all about handling null values.

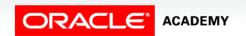

#### How Functions are Evaluated

- Up to now, you have applied single-row functions in simple statements.
- It is possible, however, to nest functions to any depth.
- It is important to know how nested functions are evaluated.
- "Nesting" refers to one thing being contained within another thing (like an egg contained within a nest).
- The following example is a nested function.
- The evaluation process begins from the innermost level to the outermost level.

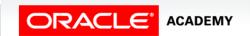

#### How Functions are Evaluated

```
SELECT TO_CHAR(NEXT_DAY(ADD_MONTHS(hire_date, 6), 'FRIDAY'),
  'fmDay, Month DDth, YYYY') AS "Next Evaluation"
FROM employees
WHERE employee_id=100;
```

- The results are:
  - Friday, December 18th, 1987

#### How Functions are Evaluated

```
SELECT TO_CHAR(NEXT_DAY(ADD_MONTHS(hire_date, 6), 'FRIDAY'),
  'fmDay, Month DDth, YYYY') AS "Next Evaluation"
FROM employees
WHERE employee_id=100;
```

- Step 1: The hire date is going to have six months added to it.
- Step 2: The first Friday following the day returned at Step 1 will be identified.
- Step 3: The default date format will be formatted to read and display the date returned by Step 2 in a format similar to: Friday, December 18th, 1987, and will appear in the output under the column name "Next Evaluation."

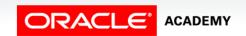

# Functions Pertaining to Null Values

- At the beginning of the course, the term "null" was introduced.
- Null is the value that is unavailable, unassigned, unknown, or inapplicable.
- As a result, we cannot test to see if it is the same as another value, because we do not know what value it has.
- It isn't equal to anything, not even zero!
- But just because it really isn't anything doesn't mean that it is not important.

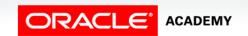

# Functions Pertaining to Null Values

- Imagine this question: Is it true that X = Y?
- In order to answer you have to know the values of X and Y.
- Oracle has four general functions that pertain to the use of null values.
- The four functions are:
  - -NVL
  - -NVL2
  - NULLIF
  - COALESCE

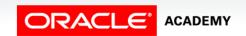

- The NVL function converts a null value to a known value of a fixed data type, either date, character, or number.
- The data types of the null value column and the new value must be the same.
- The NVL function is:

```
NVL (expression 1 value that may contain a null, expression 2 value to substitute for null)
```

 NVL (value or column that may contain a null, value to substitute for null)

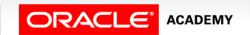

 The following query uses the NVL function with character data types:

```
SELECT country_name, NVL(internet_extension, 'None')

AS "Internet extn"

FROM wf_countries

WHERE location = 'Southern Africa'

ORDER BY internet_extension DESC;

COUNTRY_NAME

COUNTRY_NAME
```

 Null values are replaced with the text 'None'.

| COUNTRY_NAME   |            | Internet extn |  |
|----------------|------------|---------------|--|
| Europa Island  |            | None          |  |
| Juan de Nova   | Island     | None          |  |
| Republic of Zi | mbabwe     | .zw           |  |
| Republic of Za | mbia       | .zm           |  |
| Republic of Sc | uth Africa | .za           |  |

• The data types of the null value column and the new value must be the same as shown in the following examples:

| Examples:                                      | Output      |    |
|------------------------------------------------|-------------|----|
| SELECT last_name, NVL(commission_pct, 0)       | Zlotkey     | .2 |
| FROM employees                                 | Abel        | .3 |
| WHERE department_id IN(80,90);                 | Taylor      | .2 |
|                                                | King        | 0  |
| SELECT NVL(date_of_independence, '01/01/9999') | 1-Jul-1867  |    |
| FROM wf_countries;                             | 15-Sep-1821 |    |
|                                                | 5-Jul-1975  |    |
|                                                | 01/01/9999  |    |

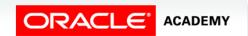

- You can use the NVL function to convert column values containing nulls to a number before doing calculations.
- When an arithmetic calculation is performed with null, the result is null.
- The NVL function can convert the null value to a number before arithmetic calculations are done to avoid a null result.

- In the example, the commission\_pct column in the employees table contains null values.
- The NVL function is used to change the null to zero before arithmetic calculations.

```
SELECT last_name, NVL(commission_pct, 0)*250
AS "Commission"
FROM employees
WHERE department_id IN(80,90);
```

| LAST_NAME | Commission                       |                                               |
|-----------|----------------------------------|-----------------------------------------------|
| Zlotkey   | 50                               |                                               |
| Abel      | 75                               |                                               |
| Taylor    | 50                               |                                               |
| King      | 0                                |                                               |
| Kochhar   | 0                                |                                               |
| De Haan   | 0                                |                                               |
|           | Zlotkey Abel Taylor King Kochhar | Zlotkey 50 Abel 75 Taylor 50 King 0 Kochhar 0 |

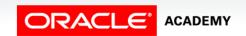

- The NVL2 function evaluates an expression with three values.
- If the first value is not null, then the NVL2 function returns the second expression.
- If the first value is null, then the third expression is returned.
- The values in expression 1 can have any data type.
- Expression 2 and expression 3 can have any data type except LONG.
- The data type of the returned value is always the same as the data type of expression 2, unless expression 2 is character data, in which case the returned type is VARCHAR2.

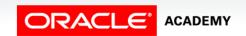

The NVL2 function is:

NVL2 (expression 1 value that may contain a null, expression 2 value to return if expression 1 is not null, expression 3 value to replace if expression 1 is null)

 An easy way to remember NVL2 is to think, "if expression 1 has a value, substitute expression 2; if expression 1 is null, substitute expression 3."

 The NVL2 function shown uses number data types for expressions 1, 2 and 3.

```
SELECT last_name, salary,
 NVL2(commission_pct, salary + (salary * commission_pct), salary)
 AS income
```

FROM employees

WHERE department\_id IN(80,90);

| LAST_NAME | SALARY | INCOME |
|-----------|--------|--------|
| Zlotkey   | 10500  | 12600  |
| Abel      | 11000  | 14300  |
| Taylor    | 8600   | 10320  |
| King      | 24000  | 24000  |
| Kochhar   | 17000  | 17000  |
| De Haan   | 17000  | 17000  |

17

#### **NULLIF** Function

- The NULLIF function compares two expressions.
- If they are equal, the function returns null.
- If they are not equal, the function returns the first expression.
- The NULLIF function is:

```
NULLIF(expression 1, expression 2)
```

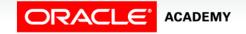

#### **NULLIF** Function

- In this example, NULLIF compares the length of employees first and last names.
- If the length of both names are the same, NULLIF returns NULL (as in row 2 Curtis Davies), otherwise expression 1 LENGTH of first\_name is returned.

```
SELECT first_name, LENGTH(first_name) AS "Length FN", last_name,
   LENGTH(last_name) AS "Length LN", NULLIF(LENGTH(first_name),
   LENGTH(last_name)) AS "Compare Them"
FROM employees;
```

| FIRST_NAME | Length FN | LAST_NAME | Length LN | Compare Them |
|------------|-----------|-----------|-----------|--------------|
| Ellen      | 5         | Abel      | 4         | 5            |
| Curtis     | 6         | Davies    | 6         | -            |
| Lex        | 3         | De Haan   | 7         | 3            |

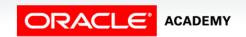

### **COALESCE Function**

- The COALESCE function is an extension of the NVL function, except COALESCE can take multiple values.
- The word "coalesce" literally means "to come together" and that is what happens.
- If the first expression is null, the function continues down the line until a not null expression is found.
- Of course, if the first expression has a value, the function returns the first expression and the function stops.
- The COALESCE function is:

```
COALESCE (expression 1, expression 2, ...expression n)
```

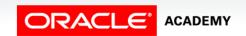

20

#### **COALESCE Function**

- Examine the SELECT statement from the employees table shown at right.
- If an employee has a value (not NULL) for commission\_pct, this is returned, otherwise if salary has a value, return salary.
- If an employees commission\_pct and salary are NULL, return the number 10.

```
SELECT last_name,

COALESCE(commission_pct, salary, 10)

AS "Comm"

FROM employees

ORDER BY commission_pct;
```

| LAST_NAME | Comm  |
|-----------|-------|
| Grant     | .15   |
| Zlotkey   | .2    |
| Taylor    | .2    |
| Abel      | .3    |
| Higgins   | 12000 |
| Gietz     | 8300  |

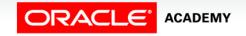

# Terminology

Key terms used in this lesson included:

- NVL
- NVL2
- NULLIF
- COALESCE

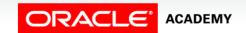

# Summary

In this lesson, you should have learned how to:

- Demonstrate and explain the evaluation of a nested function
- List at least four general functions that work with any data type and relate to handling null values
- Explain the use of the COALESCE and the NVL functions
- Explain the use of general functions to deal with null values in data
- Construct and execute a SQL query that correctly applies NVL,
   NVL2, NULLIF, and COALESCE single-row functions

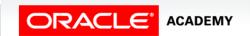

23

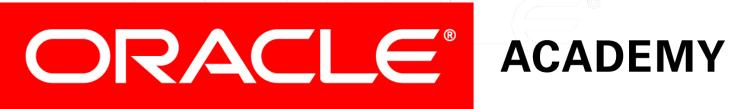